# Intel® ISA-L: Cryptographic Hashes for Cloud Storage

# Introduction

In today's modern world, every new device will generate some kind of data that will be stored in the cloud which will put higher demand for more and faster cloud storage. Cloud storage is an easy way to have centralized storage and access everywhere. With the introduction of the Internet of Things (IoT), those devices will generate more data to upload to the cloud. Therefore, processing and encrypting your data before storing it is an important part of data processing. [Intel® Intelligent Storage Acceleration Library](https://software.intel.com/en-us/storage/ISA-L) (Intel® ISA-L) has the capabilities to generate cryptographic hashes extremely fast. In this article, a sample application along with the source code will be shared to demonstrate the utilization of the Intel® ISA-L's capabilities. The sample application has been tested on the hardware and software configuration presented in the table below. Depending on the platform capability, Intel ISA-L can run on various Intel® processor families. Improvements are obtained by speeding up the computations through the use of the following instruction sets:

- Intel® AES-NI [Intel® Advanced Encryption Standard -](https://software.intel.com/en-us/articles/intel-advanced-encryption-standard-instructions-aes-ni/) New Instruction
- $\bullet$  Intel® SSE [Intel® Streaming SIMD Extensions](https://software.intel.com/en-us/articles/using-intel-streaming-simd-extensions-and-intel-integrated-performance-primitives-to-accelerate-algorithms)
- Intel® AVX [Intel® Advanced Vector Extensions](https://software.intel.com/en-us/blogs/2014/02/27/how-intel-avx-improves-performance-on-server-application)
- Intel® AVX2 [Intel® Advanced Vector Extensions 2](https://software.intel.com/en-us/articles/how-intel-avx2-improves-performance-on-server-applications)

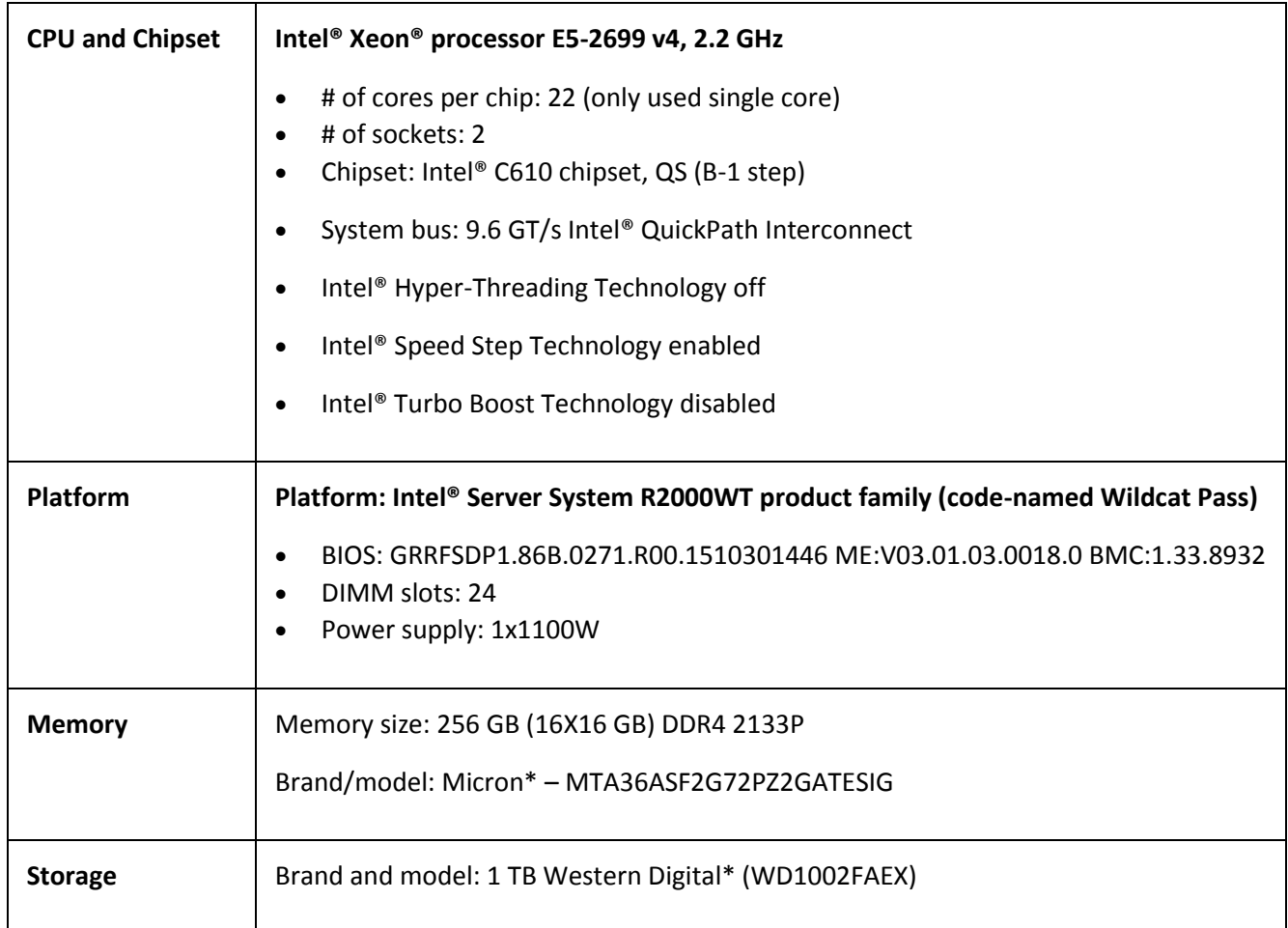

# Hardware and Software Configuration

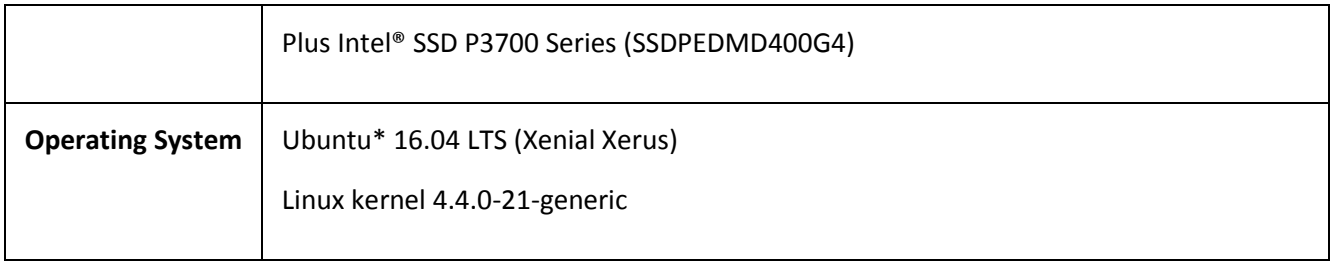

# Why Use Intel® ISA-L?

Intel ISA-L has the capability to generate cryptographic hashes fast by utilizing the Single Instruction Multiple Data (SIMD). The cryptographic functions are part of a separate collection within Intel ISA-L and can be found in the GitHub repositor[y 01org/isa-l\\_crypto.](https://github.com/01org/isa-l_crypto) To demonstrate this multithreading hash feature, this article simulates a sample "producer-consumer" application. A variable number (from 1-16) of "producer" threads will fill a single buffer with data chunks, while a single "consumer" thread will take data chunks from the buffer and calculate cryptographic hashes using Intel ISA-L's implementations. For this demo, a developer can choose the number of threads (producers) submitting data (2, 4, 8, or 16) and the type of hash (MD5, SHA1, SHA256, or SHA512). The example will produce output that shows the utilization of the "consumer" thread and the overall wall-clock time.

# **Prerequisites**

Intel ISA-L has known support for Linux\* and Microsoft Windows\*. A full list of prerequisite packages can be found [here.](https://github.com/01org/isa-l#build-prerequisites)

# Building the sample application (for Linux):

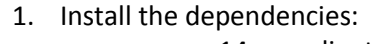

- a c++14 compliant c++ compiler
- $\bullet$  cmake  $>= 3.1$
- git
- autogen
- autoconf
- automake
- yasm and/or nasm
- libtool
- boost's "Program Options" library and headers

```
>sudo apt-get update
>sudo apt-get install gcc g++ make cmake git autogen autoconf automake yasm 
nasm libtool libboost-all-dev
```
- 2. Also needed is the latest versions of isa-l\_crypto. The get\_libs.bash script can be used to get it. The script will download the library from its official GitHub repository, build it, and install it in . / libs/usr.
	- bash ./libs/get libs.bash
- 3. Build from the `ex3` directory:
	- `mkdir <build-dir>`
	- `cd <build-dir>`
	- `cmake -DCMAKE\_BUILD\_TYPE=Release \$OLDPWD`
	- `make`

# Getting Started with the Sample Application

The download button for the source code is provided at the beginning of the article. The sample application contains the following:

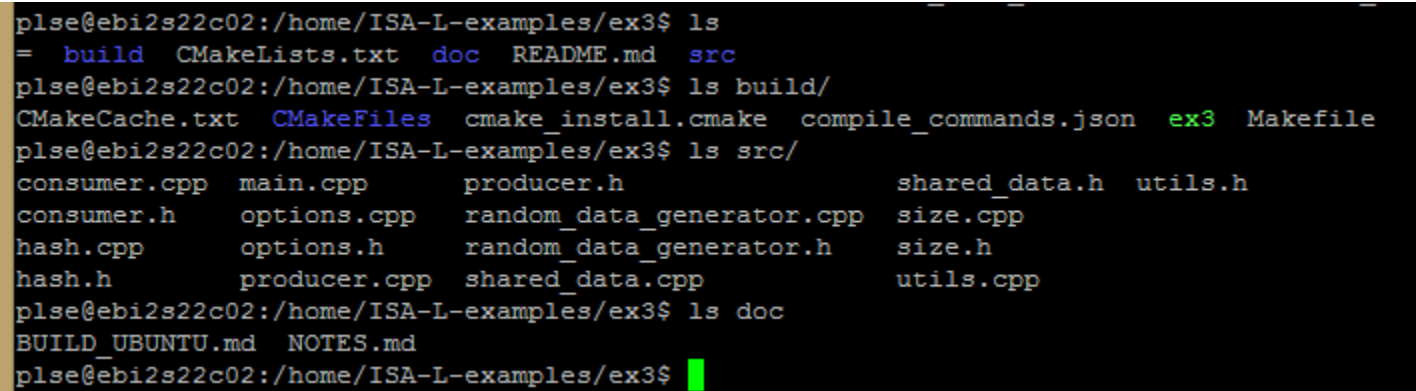

This example will go through the following steps at a high level work flow and only focus in detail on the consumer code found inside "consumers.cpp and the "hash.cpp" files:

### **Setup**

1. In the "main.cpp" file, we first parse the arguments coming from the command line and display the options that are going to be performed.

```
int main(int argc, char* argv[]) 
{ 
      options options = options::parse(argc, argv);
     display info(options);
```
2. From the "main.cpp" file, we call the shared data routine to process the options from command line.

shared data data(options);

In the "shared\_data.cpp", we create the `shared\_data` that is the shared buffer that is going to be written to by the producers and read by the consumer, as well as the means to synchronize those reads and writes.

### **Parsing the option of the command line**

3. In the options.cpp file, the program parses the command line arguments using: `options::parse()`.

### **Create the Producer**

4. In the "main.cpp" file, we then create the producers and then call their `producer::run()` method in a new thread (`std::async` with the `std::launch::async` launch policy is used for that).

```
for (uint8 t i = 0; i < options.producers; ++i)
      producers future results.push back(
             std::async(std::launch::async, &producer::run, &producers[i]));
```
 In the "producer.cpp" file, each producer is assigned one chunk 'id' (stored in m\_id ) in which it will submit data. On each iteration, we:

• wait until our chunk is ready write, then fill it with data.

 sleep for the appropriate amount of time to simulate the time it could take to generate data. The program generates only very simple data: each chunk is filled repeatedly with only one random character (returned by random\_data\_generator::get() ). See the "random\_data\_generator.cpp" file for more details.

5. In the "main.cpp" file, the program stores data to the `std::future` object for each producer's thread. Each std::future object holds a way to access the results of the thread once it's done and wait synchronously for the thread o be done. The thread does not return any data.

std::vector<std::future<void>> producers future results;

#### **Create the Consumer and start the hashing for the data**

6. In the "main.cpp" file, the program then creates only one consumer and calls it's `consumer::run()` method

```
consumer consumer(data, options);
     consumer.run();
```
In the "consumer.cpp" file, the consumer will repeatedly:

- wait for some chunks of data to be ready\_read ( m\_data.cv().wait\_for ).
- submit each of them to be hashed ( m\_hash.hash\_entire ).
- mark those chunks as ready\_write ( m\_data.mark\_ready\_write ).
- wait for the jobs to be done ( m hash.hash flush ).
- unlock the mutex and notify all waiting threads, so the producers can start filling the chunks again

When all the data has been hashed we display the results, including the thread usage. This is computed by comparing the amount of time we waited for chunks to be ready and read to the amount of time we actually spent hashing the data.

```
consumer:: consumer (shared data& data, options& options)
    : m data(data), m options(options), m hash(m options.function)
{ 
} 
void consumer::run() 
{ 
    uint64 t hashes submitted = 0;auto start work = std::chrono::steady clock::now();
    auto wait duration = std::chrono::nanoseconds{0};
     while (true) 
\left\{\begin{array}{ccc} \end{array}\right\}auto start wait = std::chrono::steady clock::now();
        std::unique lock<std::mutex> lk(m data.mutex());
          // We wait for at least 1 chunk to be readable 
        auto ready in time =m data.cv().wait for(lk, std::chrono::seconds{1}, [&] { return
m data.ready read(); });
        auto end wait = std::chrono::steady clock::now();
```

```
wait duration += (end wait - start wait);
        if (!ready in time)
\{ continue; 
 } 
        while (hashes submitted \leq m options.iterations)
\{int idx = m data.first chunck ready read();
            if (\text{idx} < 0) break; 
             // We submit each readable chunk to the hash function, then mark that 
chunk as writable 
           m hash.hash entire(m data.get chunk(idx), m options.chunk size);
           m data.mark ready write(idx);
           ++hashes submitted;
         } 
         // We unlock the mutex and notify all waiting thread, so the producers 
can start filling the 
        // chunks again
         lk.unlock(); 
       m data.cv().notify all();
         // We wait until all hash jobs are done 
        for (int i = 0; i < m options.producers; ++i)
           m hash.hash flush();
        display progress(m hash.generated hashes(), m options.iterations);
        if (hashes submitted == m options.iterations)
         { 
            auto end work = std::chrono::steady clock::now();
           auto work duration = (end work - start work);
            std::cout << "[Info ] Elasped time: ";
            display time(work duration.count());
            std::cout \langle\langle "\n";
             std::cout << "[Info ] Consumer thread usage: " << std::fixed << 
std::setprecision(1) 
                      \ll (double) (work duration - wait duration).count() /
work duration.count() *
 100 
                      << " \frac{9}{2}\n";
            uint64 t total size = m options.chunk size * m options.iterations;
           uint64 t throughput = total size /
```

```
std::chrono::duration_cast<std::chrono::duration<double>>( 
                                                     work_duration - wait_duration) 
                                                     .count(); 
                std::cout << "[Info ] Hash speed: " <<
size:: to string(throughput)
                             \langle \langle \cdot \rangle" \langle \cdot \rangle (" \langle \cdot \rangle size:: to string(throughput, false) \langle \cdot \rangle "/s) \n";
                 break; 
          } 
      } 
}
```
The "hash.cpp" file provides a simple common interface to the md5/sha1/sha256/sha512 hash routines.

```
hash::hash(hash function function) : m function(function), m generated hashes(0)
{ 
     switch (m_function) 
     { 
        case hash function:: md5:
            m_hash_impl = md5(&md5_ctx_mgr_init, &md5_ctx_mgr_submit,
&md5_ctx_mgr_flush); 
             break; 
        case hash function::shal:
            m hash impl = sha1(&sha1 ctx mgr init, &sha1 ctx mgr submit,
&sha1_ctx_mgr_flush); 
             break; 
        case hash function::sha256:
            m hash imp1 =sha256(&sha256 ctx mgr init, &sha256 ctx mgr submit,
&sha256_ctx_mgr_flush); 
             break; 
        case hash function::sha512:
            m hash imp1 =sha512(&sha512 ctx mgr init, &sha512 ctx mgr submit,
&sha512_ctx_mgr_flush); 
             break; 
     } 
} 
void hash::hash entire(const uint8 t* chunk, uint len)
{ 
    submit visitor visitor(chunk, len);
    if (boost::apply_visitor(visitor, m_hash_impl))
         ++m_generated_hashes; 
}
```

```
void hash::hash_flush() 
{ 
    flush visitor visitor;
    if (boost::apply_visitor(visitor, m_hash_impl))
         ++m_generated_hashes; 
} 
uint64 t hash::generated hashes() const
{ 
    return m generated hashes;
}
```
7. Once `consumer::run` is done and returned to the main program, the program waits for each producer to be done, by calling `std::future::wait()` on each `std::future` object xx.

```
for (const auto& producer future result : producers future results)
    producer future result.wait();
```
# Execute the Sample Application

In this example, the program generated data in N producer threads, and hashed the data using a single consumer thread. The program will show if the consumer thread can keep up with N producer threads.

### Configuring the tests

### **Speed of data generation**

Since this is not a real-world application, the data generation can be almost as fast or slow as we want. The "—speed" argument is used to choose how fast each producer is generating data.

If "--speed 50MB", each producer thread would take 1 seconds to generate a 50MB chunk.

The faster the speed, the less time the consumer thread will have to hash the data before new chunks are available. This means the consumer thread usage will be higher.

#### **Number of producers**

The "—producers" argument is used to choose the number of producer threads to concurrently generate and submit data chunks.

*Important note:* On each iteration, the consumer thread will submit at most that number of chunks of data to be hashed. So, the higher the number, the more opportunity there is for "isa-l\_crypto" to run more hash jobs at the same time. This is because of the way the program measures the consumer thread usage.

#### **Chunk size**

The size of the data chunks is being defined by each producer for each iteration and then the consumer submits the data chunk to the hash function.

The "--chunk-size" argument is used to choose that value.

This is a very important value, as it directly affects how long each hash job will take.

### **Total size**

This is the total amount of data to be generated and hashed. Knowing this and the other parameters, the program knows how many times chunks will need to be generated in total, and how many hash jobs will be submitted in total.

Using the "--total-size" argument, it is important to pick a large enough value (compared to the chunk-size) that we will submit a large enough number of jobs, in order to cancel some of the noise in measuring the time taken by those jobs.

### **The results**

```
[Info ] Elasped time: 2.603 s
[Info ] Consumer thread usage: 42.0 %
[Info ] Hash speed: 981.7 MB/s (936.2 MiB/s)
```
#### **Elapsed time**

This is the total time taken by the whole process

#### **Consumer thread usage**

We compare how long we spent waiting for chunks of data to be available to how long the consumer thread has been running in total.

Any value lower than 100% shows that the consumer thread was able to keep up with the producers and had to wait for new chunks of data.

A value very close to 100% shows that the consumer threads were consistently busy, and were not able to outrun the producers.

### **Hash speed**

This is the effective speed at which the isa-l\_crypto functions hashed the data. The clock for this starts running as soon as at least one data chunk is available, and stops when all these chunks have been hashed.

### **Running the example**

Running this example "ex3" with the taskset command to core number 3 and 4 should give the following output:

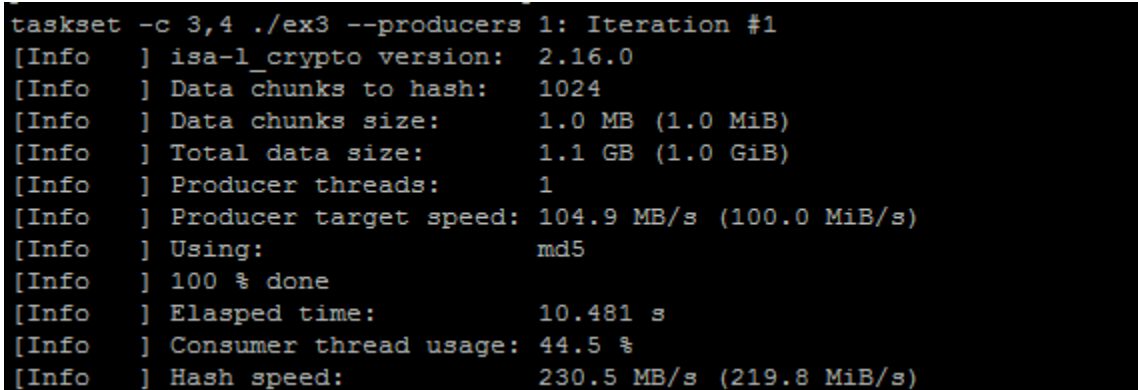

The program runs as a single thread on core number 3. ~55% of its time is waiting for the producer to submit the data.

Running the program with the taskset command for core 3 to 20 for the 16 threads (producers) should give the following output:

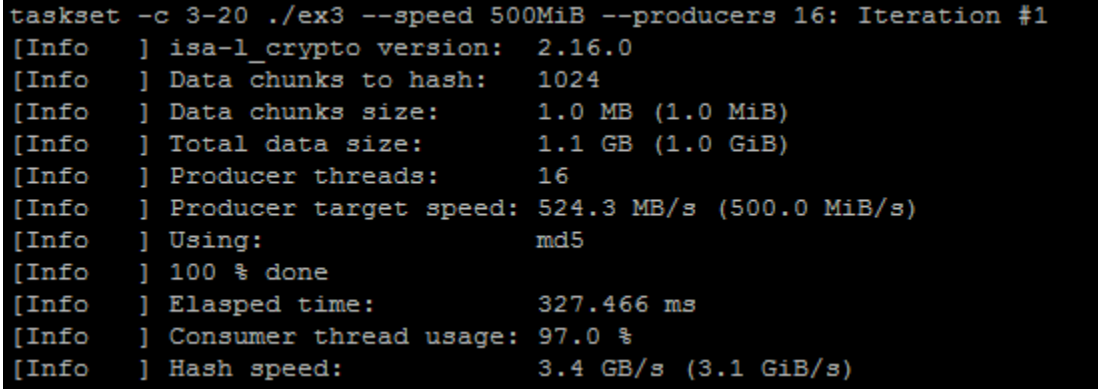

The program runs as sixteen threads on core numbers 3 to 19. Only  $2\%$  of its time is waiting for the producer to submit the data.

*Notes: 2x Intel® Xeon® processor E5-2699v4 (HT off), Intel® Speed Step enabled, Intel® Turbo Boost Technology disabled, 16x16GB DDR4 2133 MT/s, 1 DIMM per channel, Ubuntu\* 16.04 LTS, Linux kernel 4.4.0-21-generic, 1 TB Western Digital\* (WD1002FAEX), 1 Intel® SSD P3700 Series (SSDPEDMD400G4), 22x per CPU socket. Performance measured by the written sample application in this article.* 

# Conclusion

As demonstrated in this quick tutorial, the hash function feature can be applied to any storage application. The source code for the sample application is also for provided for your reference. Intel ISA-L has provided the library for storage developers to quickly adopt to your specific application run on Intel® Architecture.

# Other Useful Links

- [Accelerating your Storage Algorithms using Intelligent Storage Acceleration Library \(ISA-L\) video](https://www.brighttalk.com/webcast/10773/179977)
- [Accelerating Data Deduplication with ISA-L blog post](https://software.intel.com/en-us/articles/accelerate-data-deduplication-using-chunking-and-hashing-functions)
- [Optimizing Storage Solutions using the Intel® Intelligent Storage Acceleration Library](https://software.intel.com/en-us/articles/optimizing-storage-solutions-using-the-intel-intelligent-storage-acceleration-library)

# Authors

Thai Le is a Software Engineer who focuses on cloud computing and performance computing analysis at Intel.

Steven Briscoe is an Application Engineer focusing on Cloud Computing within the Software Services Group at Intel Corporation (UK).

### **Notices**

Intel technologies' features and benefits depend on system configuration and may require enabled hardware, software or service activation. Performance varies depending on system configuration. Check with your system manufacturer or retailer or learn more a[t intel.com.](http://www.intel.com/)

Intel processor numbers are not a measure of performance. Processor numbers differentiate features within each processor family, not across different processor families. See www.intel.com/products/processor\_number for details.

No license (express or implied, by estoppel or otherwise) to any intellectual property rights is granted by this document.

Intel disclaims all express and implied warranties, including without limitation, the implied warranties of merchantability, fitness for a particular purpose, and non-infringement, as well as any warranty arising from course of performance, course of dealing, or usage in trade.

This document contains information on products, services and/or processes in development. All information provided here is subject to change without notice. Contact your Intel representative to obtain the latest forecast, schedule, specifications and roadmaps.

System configurations, SSD configurations and performance tests conducted are discussed in detail within the body of this paper. For more information go to intel.com/performance.

The products and services described may contain defects or errors known as errata which may cause deviations from published specifications. Current characterized errata are available on request.

Copies of documents which have an order number and are referenced in this document may be obtained by calling 1- 800-548-4725 or by visiting [www.intel.com/design/literature.htm](http://www.intel.com/design/literature.htm).

This sample source code is released under the [Intel Sample Source Code License Agreement.](http://software.intel.com/en-us/articles/intel-sample-source-code-license-agreement/)

Intel, the Intel logo, and Xeon are trademarks of Intel Corporation in the U.S. and/or other countries.

\*Other names and brands may be claimed as the property of others.

© 2016 Intel Corporation